# Nesneye Yönelimli Programlama – BLM 205

# **Hafta 3: Python Temelleri II**

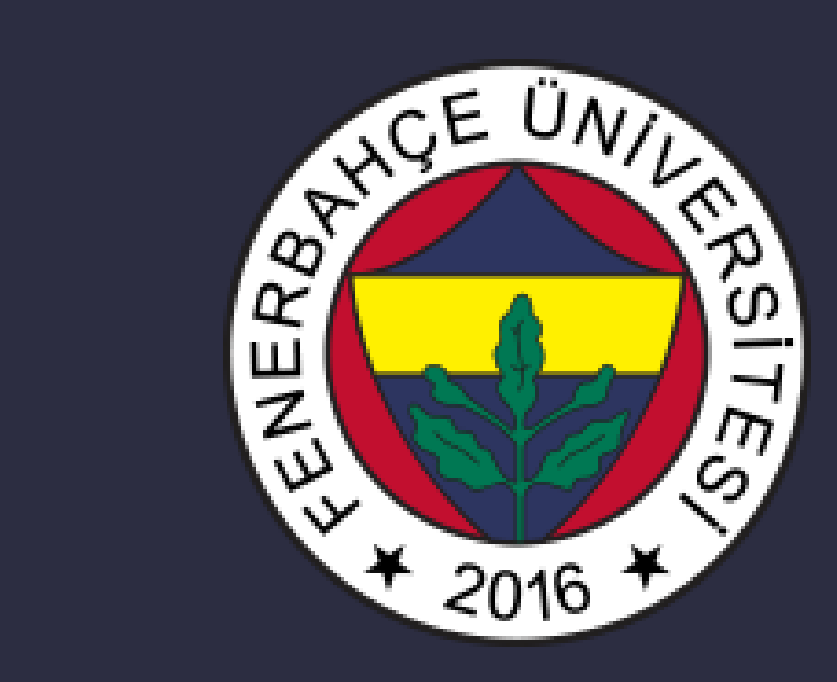

**Fenerbahçe Üniversitesi**

## Öğretim Elemanları

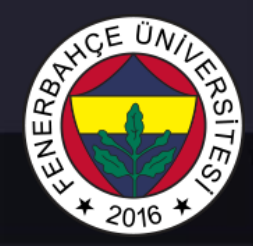

Öğretim Üyesi: Dr. Vecdi Emre Levent Ofis: 311 Email: emre.levent@fbu.edu.tr

Asistan: Arş. Gör. Uğur Özbalkan Ofis: 307 Email: ugur.ozbalkan@fbu.edu.tr

Asistan: Arş. Gör. Ecenur Alioğulları Ofis: 307 Email: ecenur.aliogullari@fbu.edu.tr

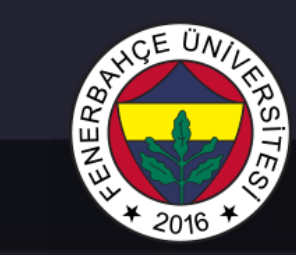

#### Ders Planı

- Python Temelleri II
	- String'ler
	- Matematik Operasyonları
	- JSON Operasyonları
	- Tarih Operasyonları
	- Scope
	- İstisna İdaresi
	- Random sayı üretimi
	- Moduller

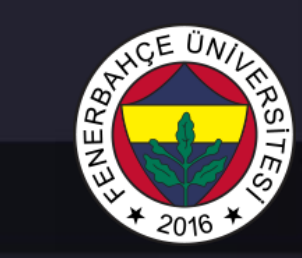

#### String'ler

Metinin içerisinde özel karakterler kullanımı

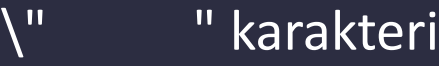

- \' ' karakteri
- \\ \ karakteri

#### \n Yeni satır

- \t Tab
- \b Sağdaki bir karakteri siler
- \ooo Octal değer (\110 = H)
- $\lambda$ xhh Hex değeri ( $\lambda$ 65 = A)

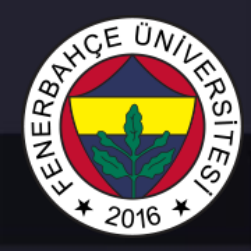

#### String'ler

#### Stringler için kullanılabilen tüm fonksiyonlar

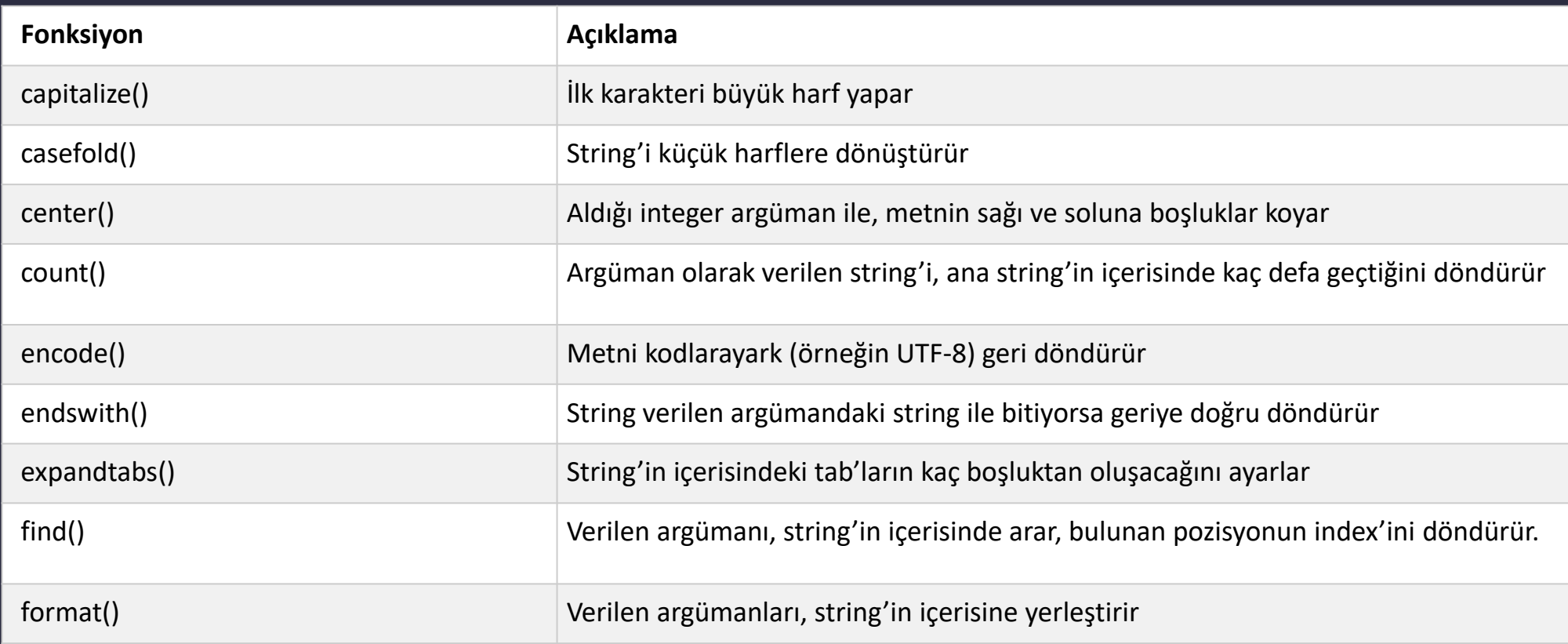

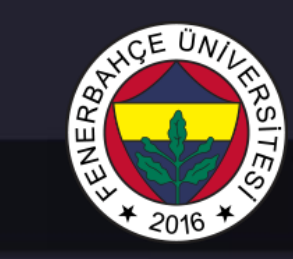

#### String'ler

#### Stringler için kullanılabilen diğer fonksiyonlar

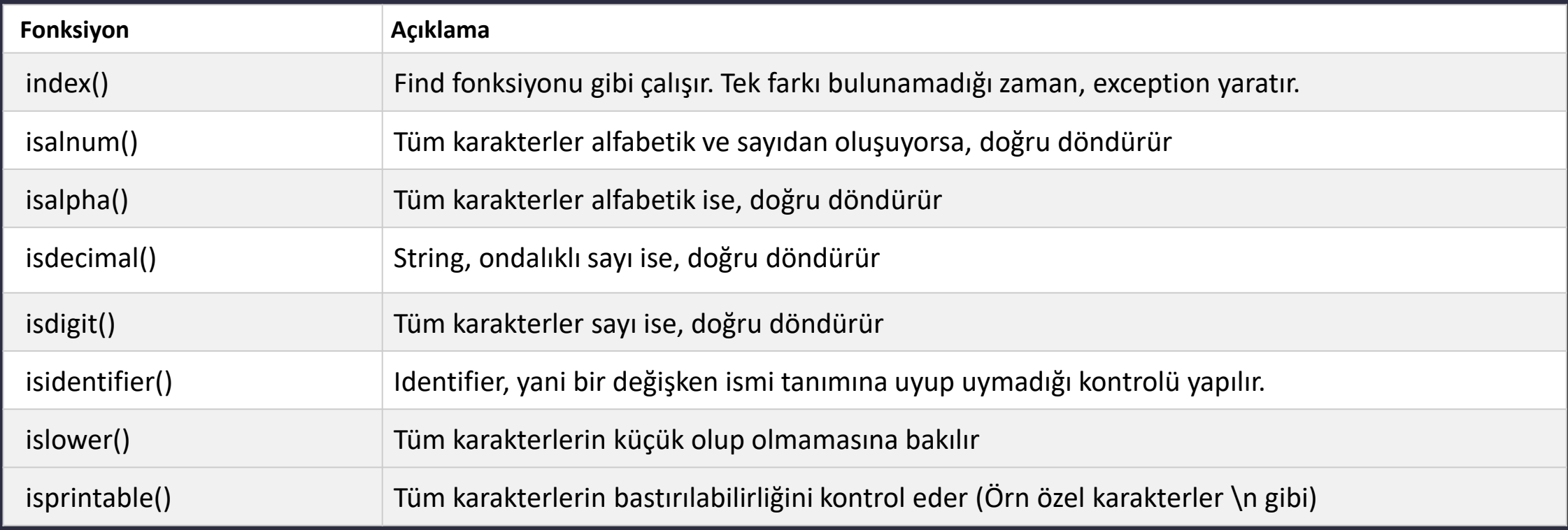

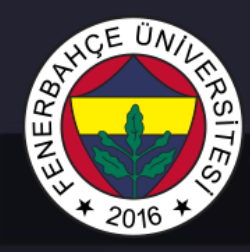

#### String'ler

#### Stringler için kullanılabilen diğer fonksiyonlar

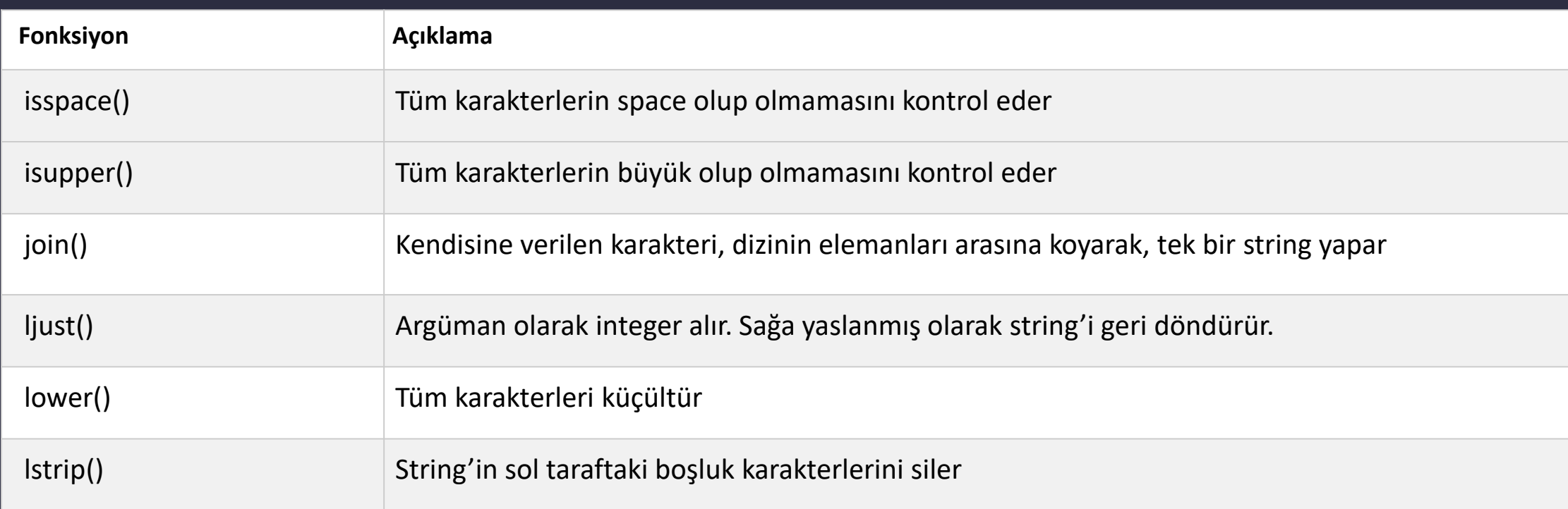

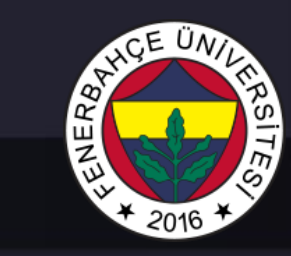

#### String'ler

#### Stringler için kullanılabilen diğer fonksiyonlar

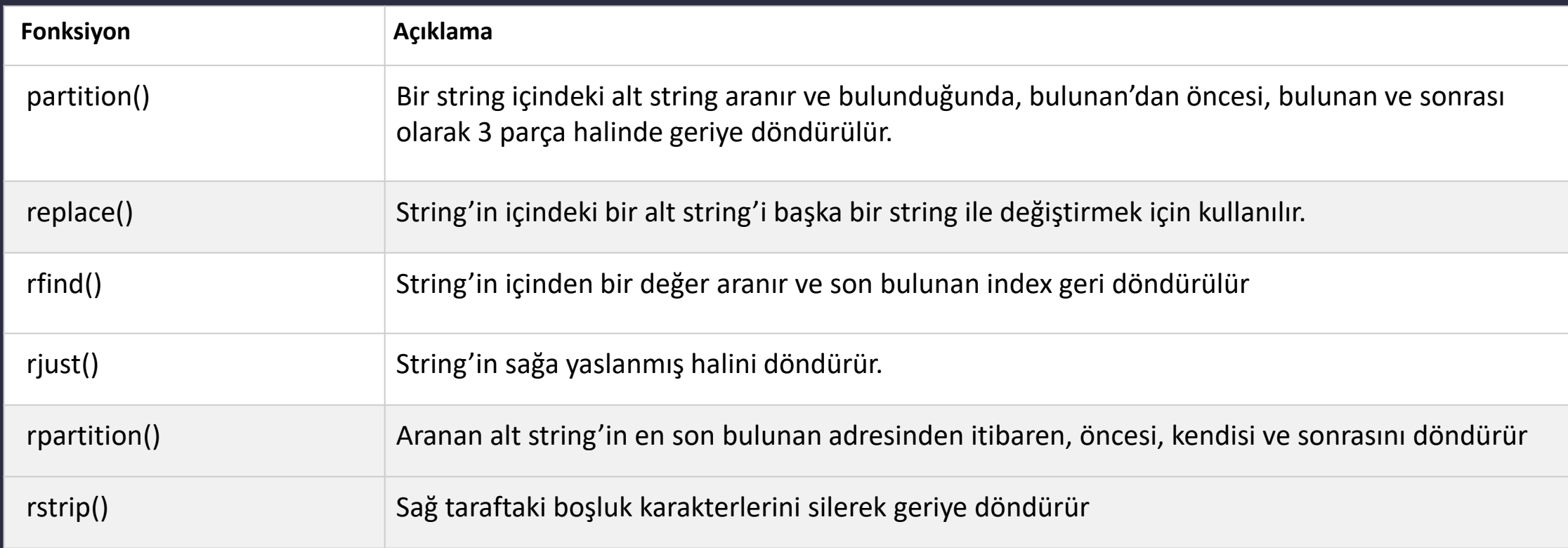

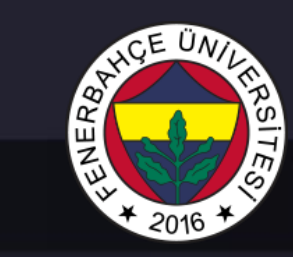

#### String'ler

#### Stringler için kullanılabilen diğer fonksiyonlar

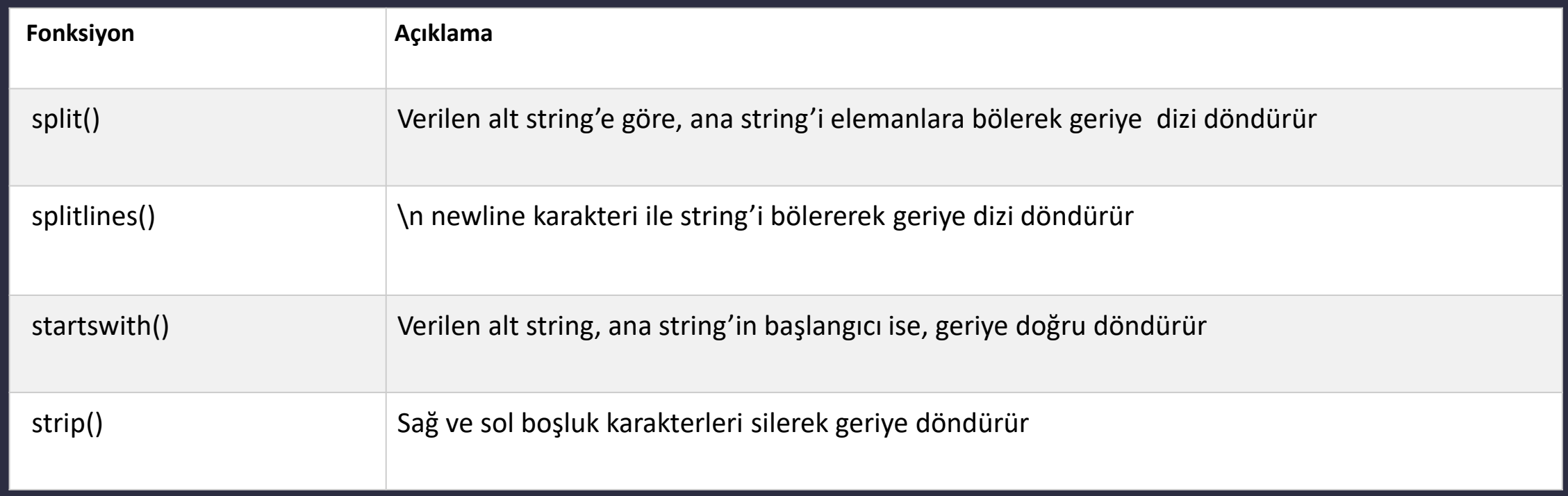

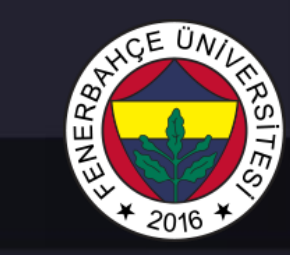

#### String'ler

Stringler için kullanılabilen diğer fonksiyonlar

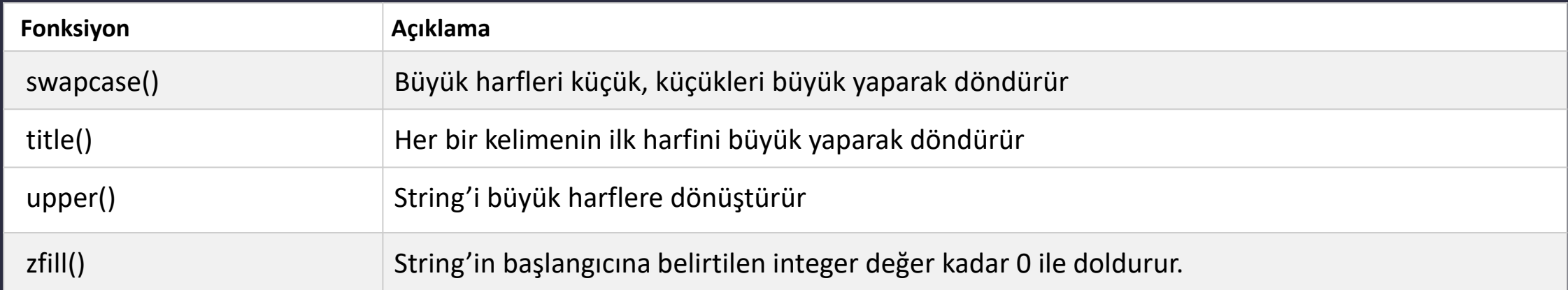

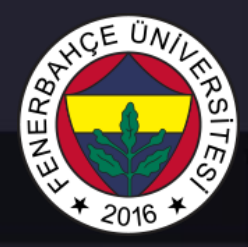

Matematik Operasyonları

#### Python'da matematik işlemlerinin yapılabilmesi için math isimli bir modül barındırmaktadır.

import math

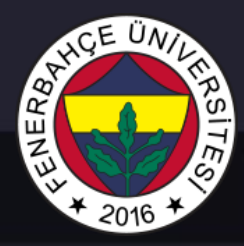

Matematik Operasyonları

#### Karekök alımı örneği, sqrt fonksiyonu

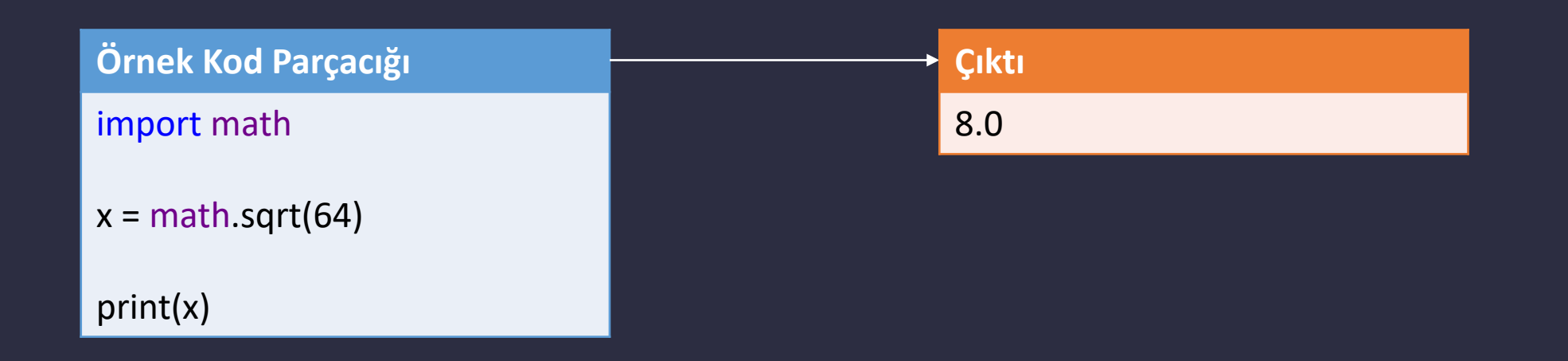

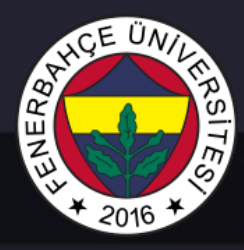

Matematik Operasyonları

Ondalıklı sayıları yukarı yönde yuvarlamak için ceil, aşağı yönde yuvarlamak için floor fonksiyonu kullanılabilir.

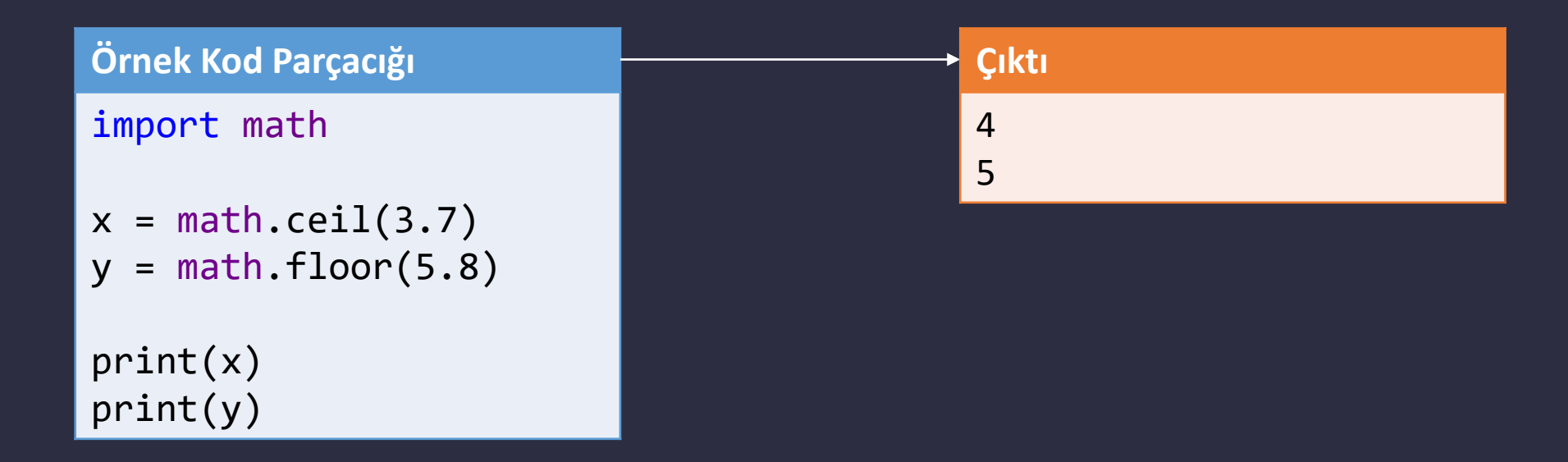

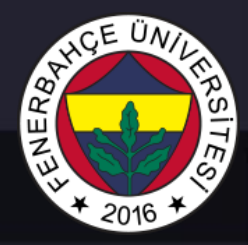

Matematik Operasyonları

Hazır tanımlı PI sayısı

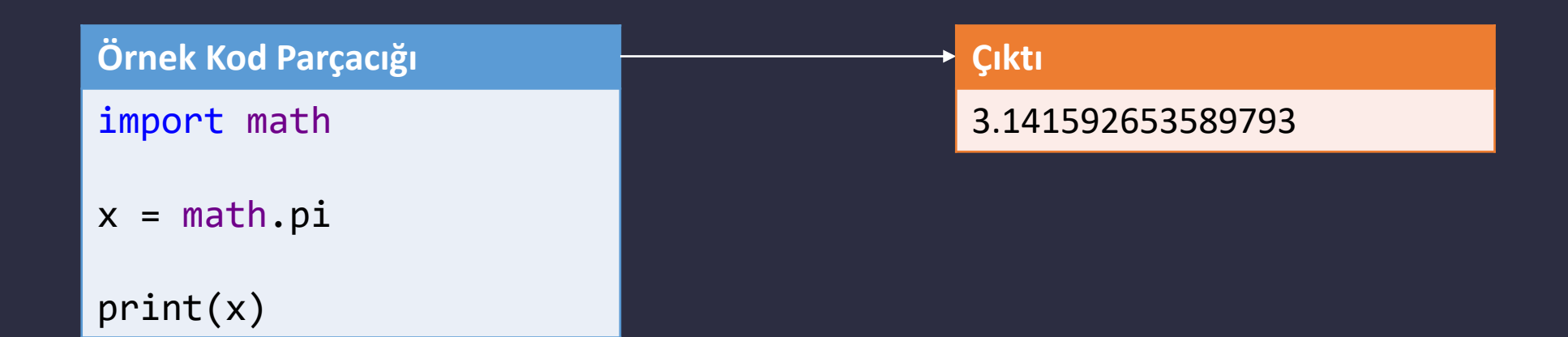

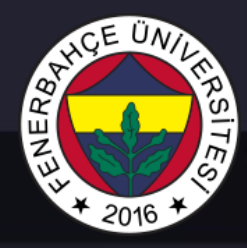

Matematik Operasyonları

#### Diğer Math modül fonksiyonları

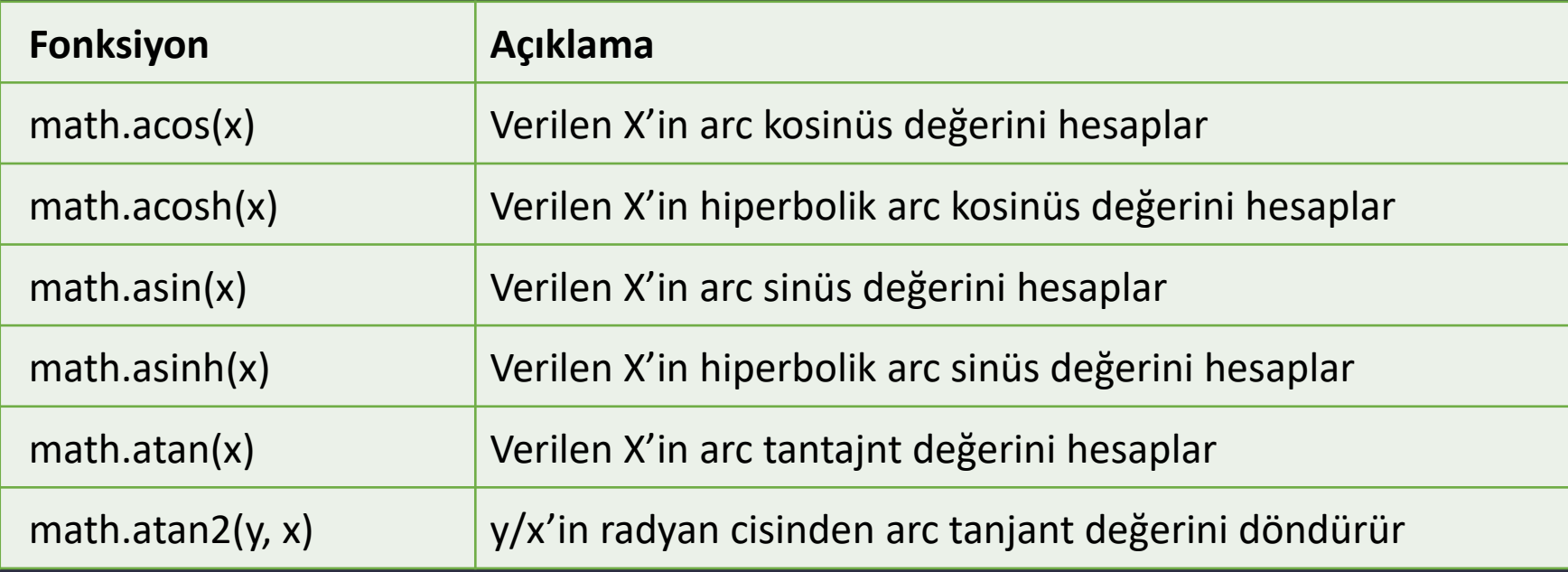

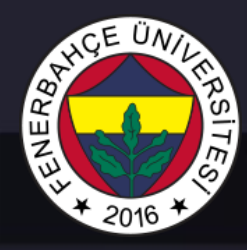

Matematik Operasyonları

#### Diğer Math modül fonksiyonları

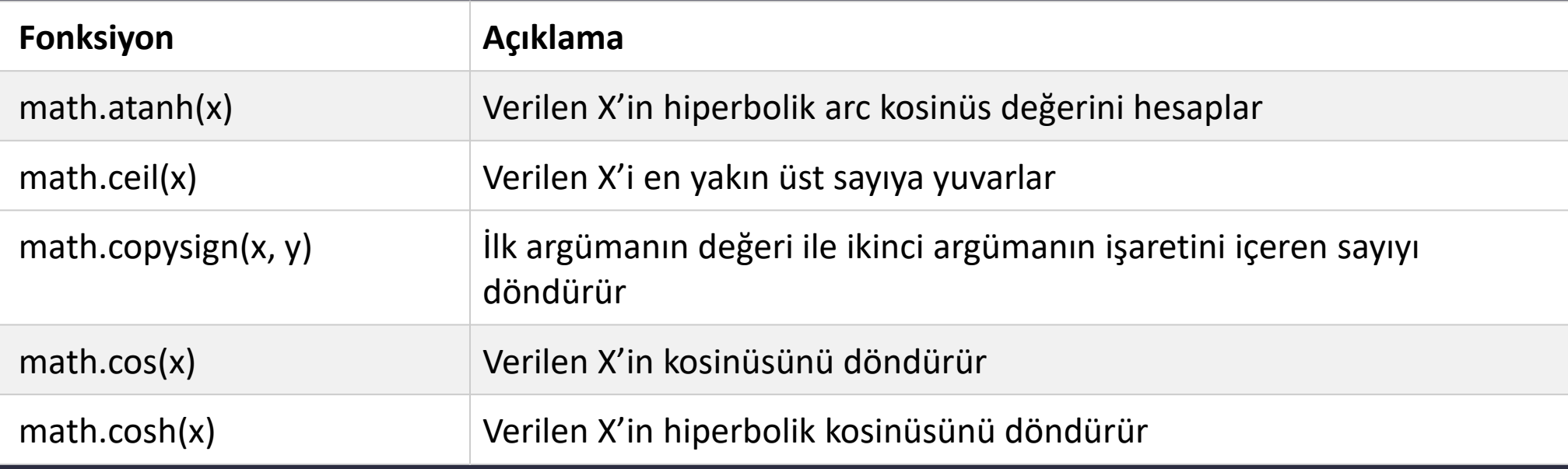

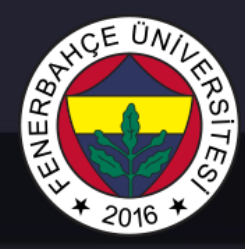

Matematik Operasyonları

#### Diğer Math modül fonksiyonları

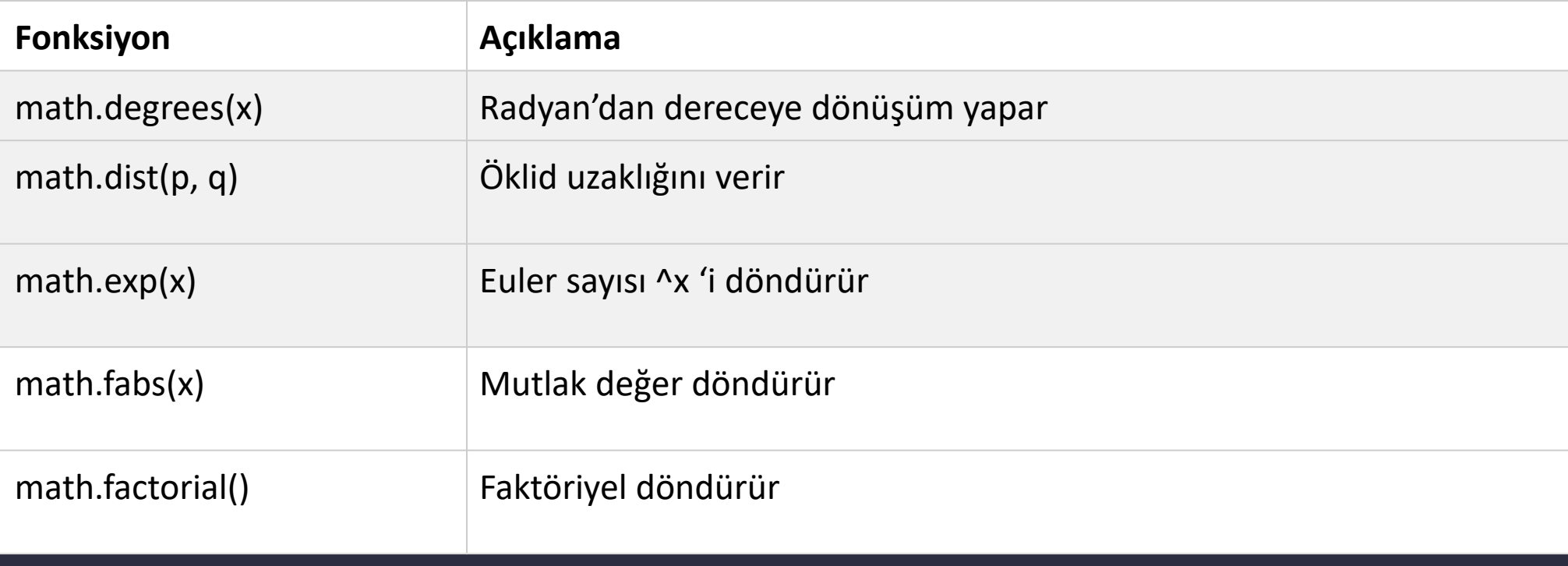

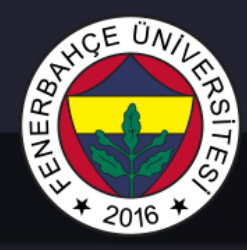

Matematik Operasyonları

#### Diğer Math modül fonksiyonları

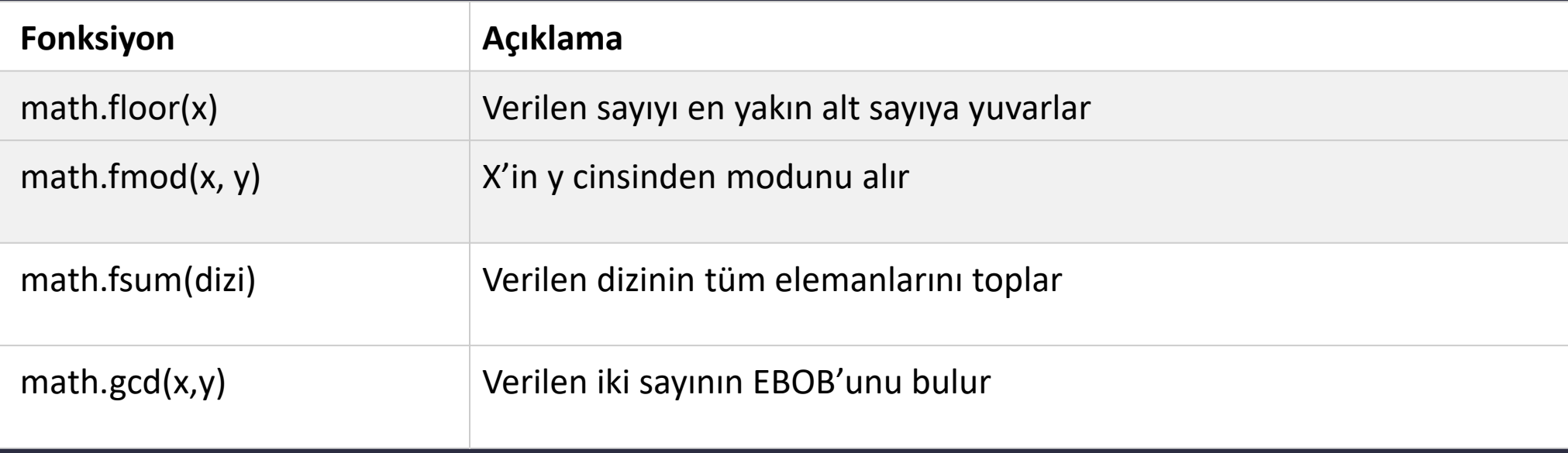

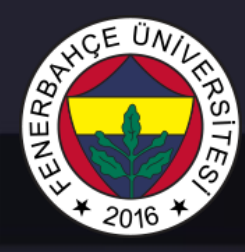

Matematik Operasyonları

#### Diğer Math modül fonksiyonları

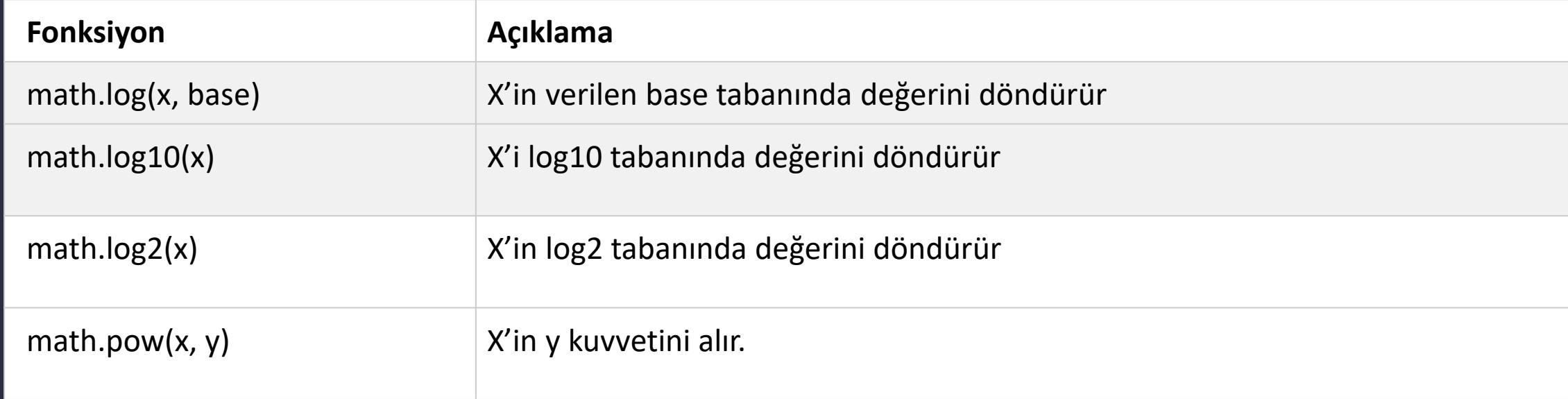

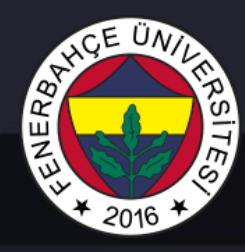

Matematik Operasyonları

#### Diğer Math modül fonksiyonları

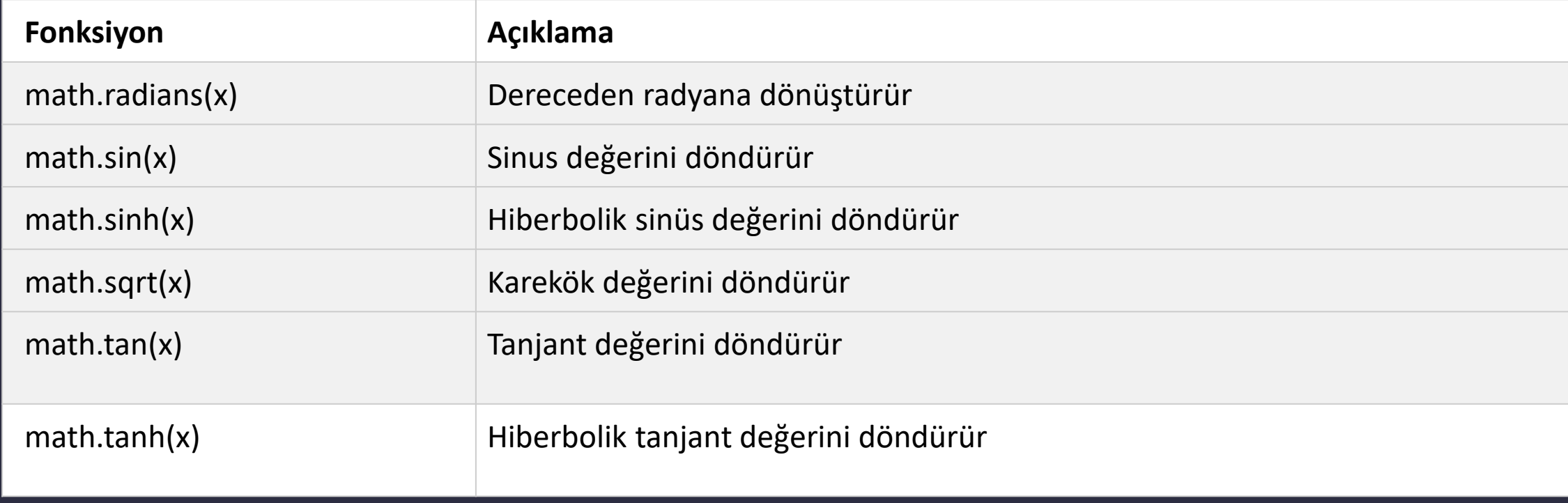

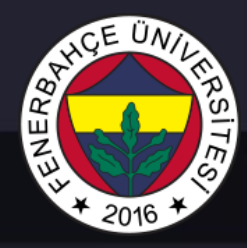

JSON Veri Değişimi Notasyonu

Veri alım ve gönderimini basitleştiren bir formattır.

İnsan'ın okuyabileceği bir metin formatında oluşturulur.

Kullanmak için

import json

Eklenmelidir

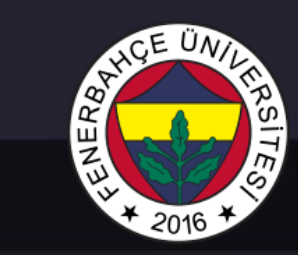

#### JSON Veri Değişimi Notasyonu

#### JSON Formatı {

}

```
"isim":"deneme", 
"yas": 30, 
"sehir":"Istanbul",
"adres":{
    "cadde" : "Test",
    "mahalle" : "Mahalle Test"
},
"isDurumu":"Yok"
```
# ENERBA

## Python Temelleri II

#### JSON Veri Değişimi Notasyonu

#### **Örnek Kod Parçacığı**

import json

```
x = '{ "isim":"deneme", "yas":
30, "sehir":"Istanbul", 
"adres":{ "cadde" : "Test", 
"mahalle" : "Mahalle Test" }, 
"isDurumu":"Yok" }'
```

```
y = json.loads(x)
```

```
print(y["isim"])
print(y["adres"]["cadde"])
```
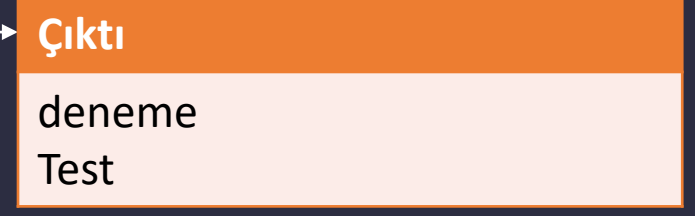

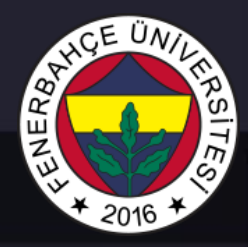

JSON Veri Değişimi Notasyonu

Bitcoin JSON Veri yakalama örneği,

Adresi json formatında Bitcoin fiyatları vermektedir

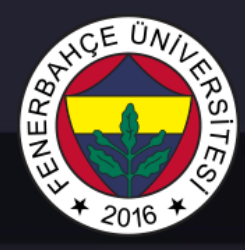

JSON Veri Değişimi Notasyonu

Örnek çıktı:

{"time":{"updated":"Aug 15, 2020 12:34:00 UTC","updatedISO":"2020-08- 15T12:34:00+00:00","updateduk":"Aug 15, 2020 at 13:34 BST"},"disclaimer":"This data was produced from the CoinDesk Bitcoin Price Index (USD). Non-USD currency data converted using hourly conversion rate from openexchangerates.org","chartName":"Bitcoin","bpi":{"USD":{"code":"USD","symbol":"&#36 ;","rate":"11,824.8897","description":"United States Dollar","rate\_float":11824.8897},"GBP":{"code":"GBP","symbol":"£","rate":"9,052.15 41","description":"British Pound Sterling","rate\_float":9052.1541},"EUR":{"code":"EUR","symbol":"€","rate":"10,012.39 43","description":"Euro","rate\_float":10012.3943}}}

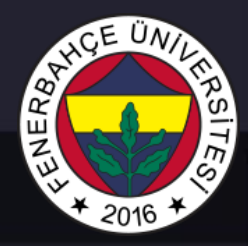

JSON Veri Değişimi Notasyonu

JSON'u analiz etmek için bir görüntüleyici araç kullanılabilir

Örn.

<http://jsonviewer.stack.hu/>

#### JSON Veri Değişimi Notasyonu

```
Örnek Kod Parçacığı
import urllib.request, json
with
urllib.request.urlopen("https://api.coin
desk.com/v1/bpi/currentprice.json") as
url:
    data =json.loads(url.read().decode())
    print(data["bpi"]["USD"]["rate"])
                                                      Çıktı
                                                      11,813.9635
```
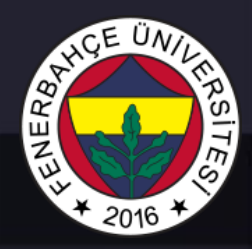

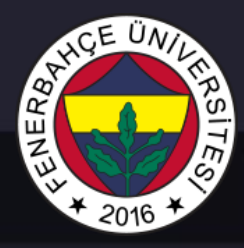

Tarih Operasyonları

Zaman ile ilgili verilerin elde edilmesi için datetime modülü kullanılabilir.

```
Örnek Kod Parçacığı
import datetime
x = datetime.datetime(2020, 5, 17)
print(x)
                                                         Çıktı
                                                         2020-08-15 15:45:13.879862
```
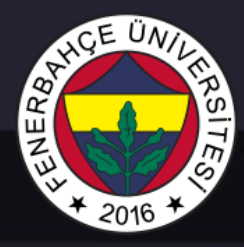

Tarih Operasyonları

Zaman ile ilgili verilerin elde edilmesi için datetime modülü kullanılabilir.

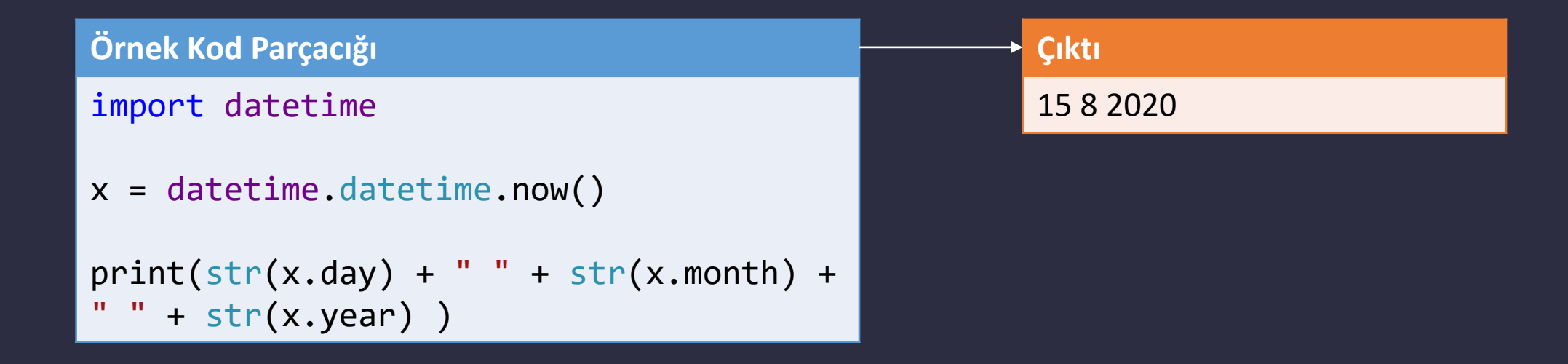

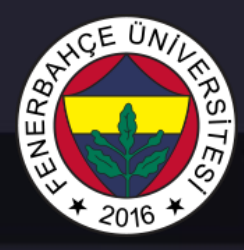

Scope - Kapsam

Değişkenler tanımlı olduğu scope'ta kullanılabilirler. Scope aralığı dışında kullanımda hata verecektir.

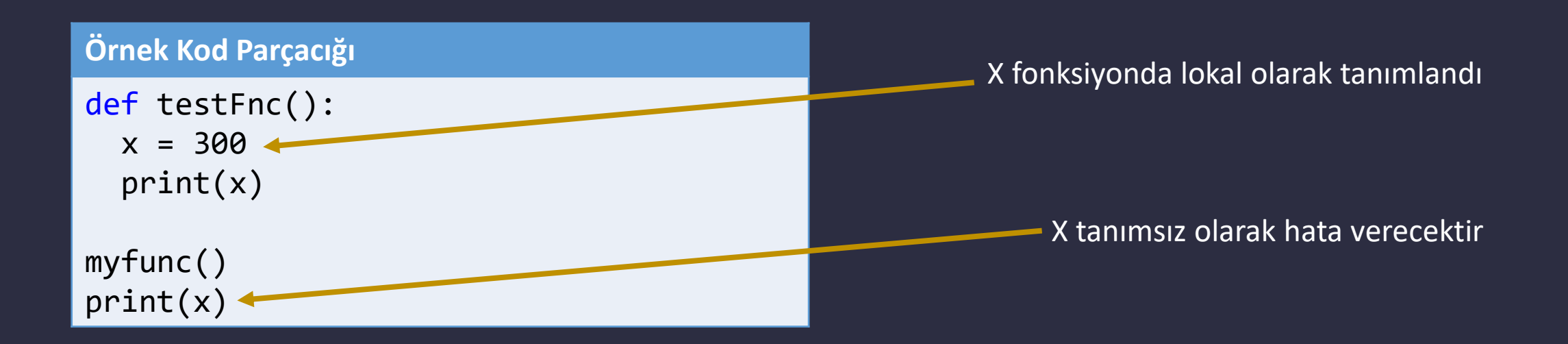

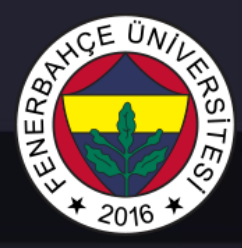

Scope - Kapsam

Global tanımlanmış değişkenler, her yerden erişilebilirler

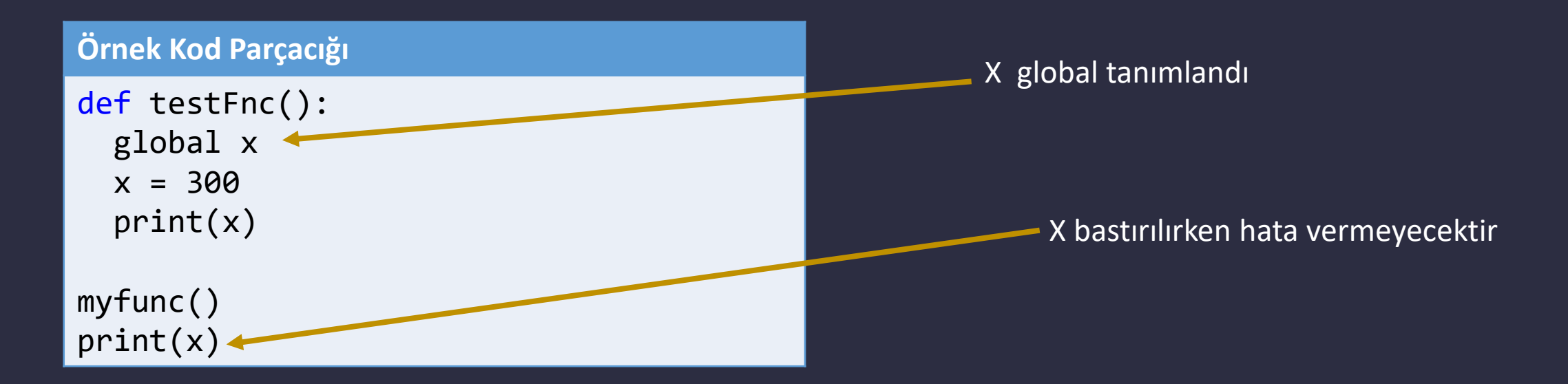

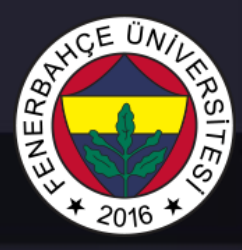

İstisna İdaresi

Kod çalışma esnasında karşılaşılan bir hatada, kodun çalışmayı durdurması yerine, hata duruma göre kod akışının devam ettirilmesinin sağlanması için kullanılır.

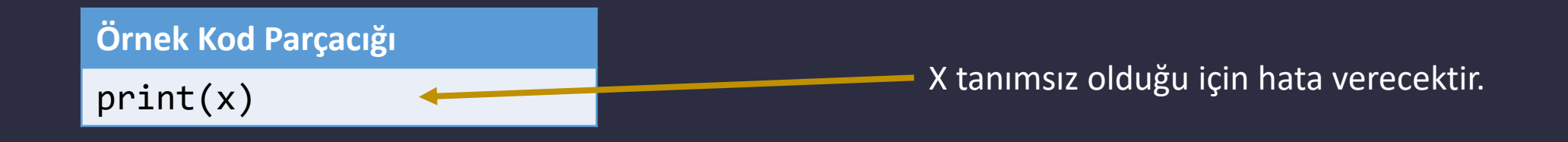

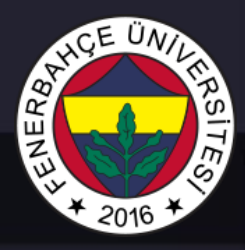

İstisna İdaresi

Kod çalışma esnasında karşılaşılan bir hatada, kodun çalışmayı durdurması yerine, hata duruma göre kod akışının devam ettirilmesinin sağlanması için kullanılır.

try: ## Kod parçacıkları except: ## Hata olduğu durumda koşacak kodlar

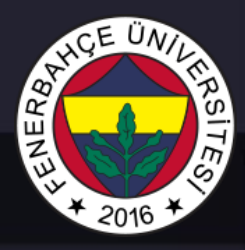

İstisna İdaresi

Kod çalışma esnasında karşılaşılan bir hatada, kodun çalışmayı durdurması yerine, hata duruma göre kod akışının devam ettirilmesinin sağlanması için kullanılır.

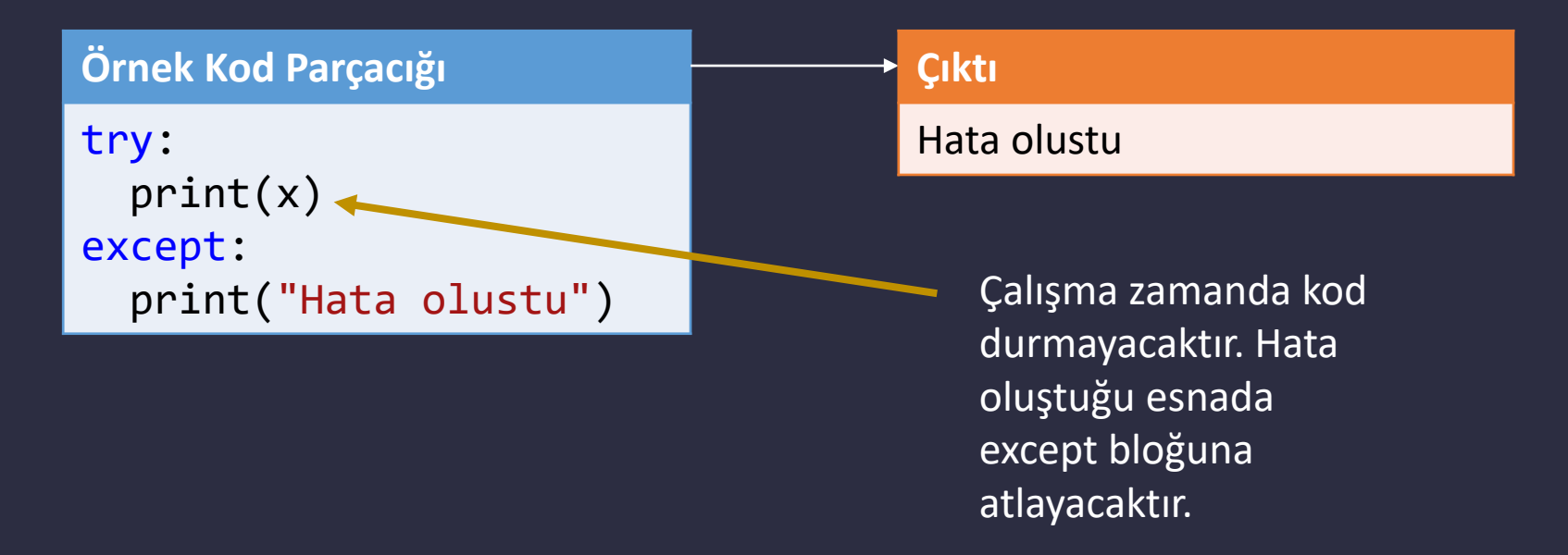

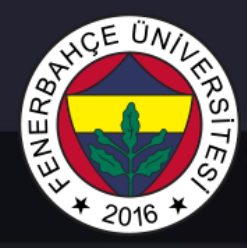

Rasgele Sayı Üretimi

#### Random modülü kullanılarak üretilebilir

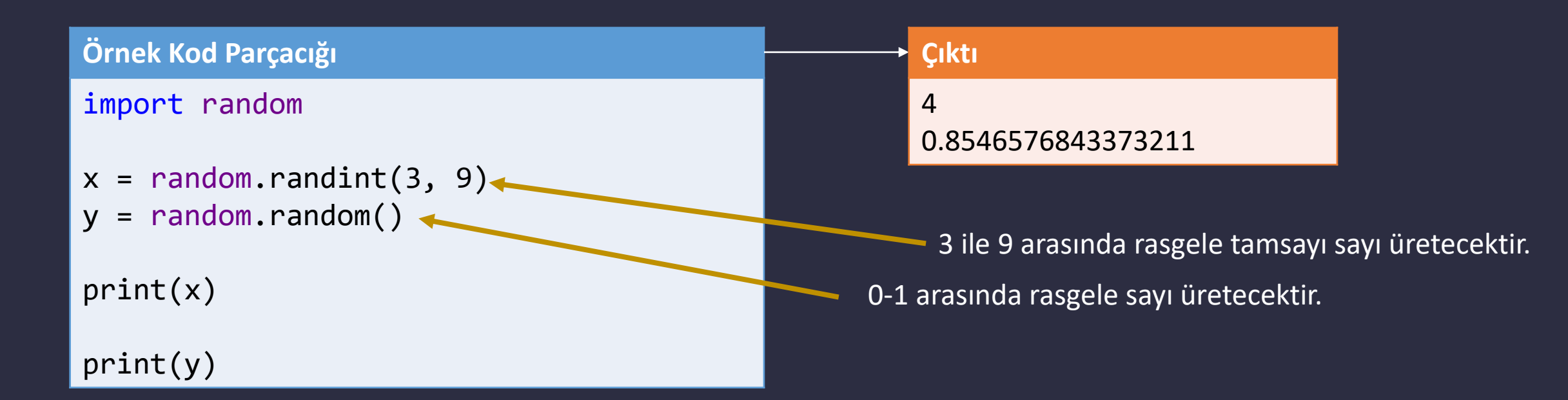

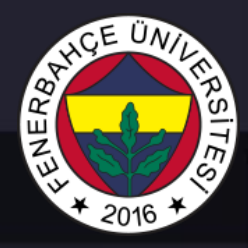

Modüller

Kod kütüphaneleridir.

Ana kodun bulunduğu python dosyasından ayrıca bir py uzantılı dosya oluşturularak tanımlanır.

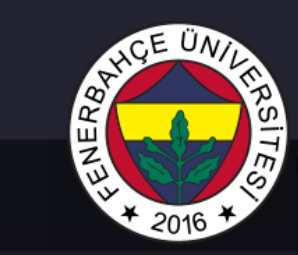

#### Modüller

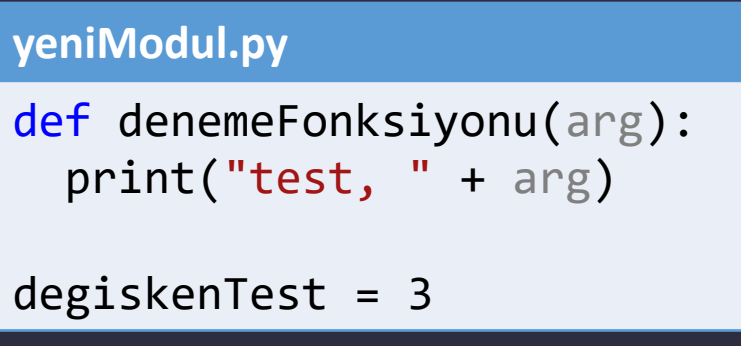

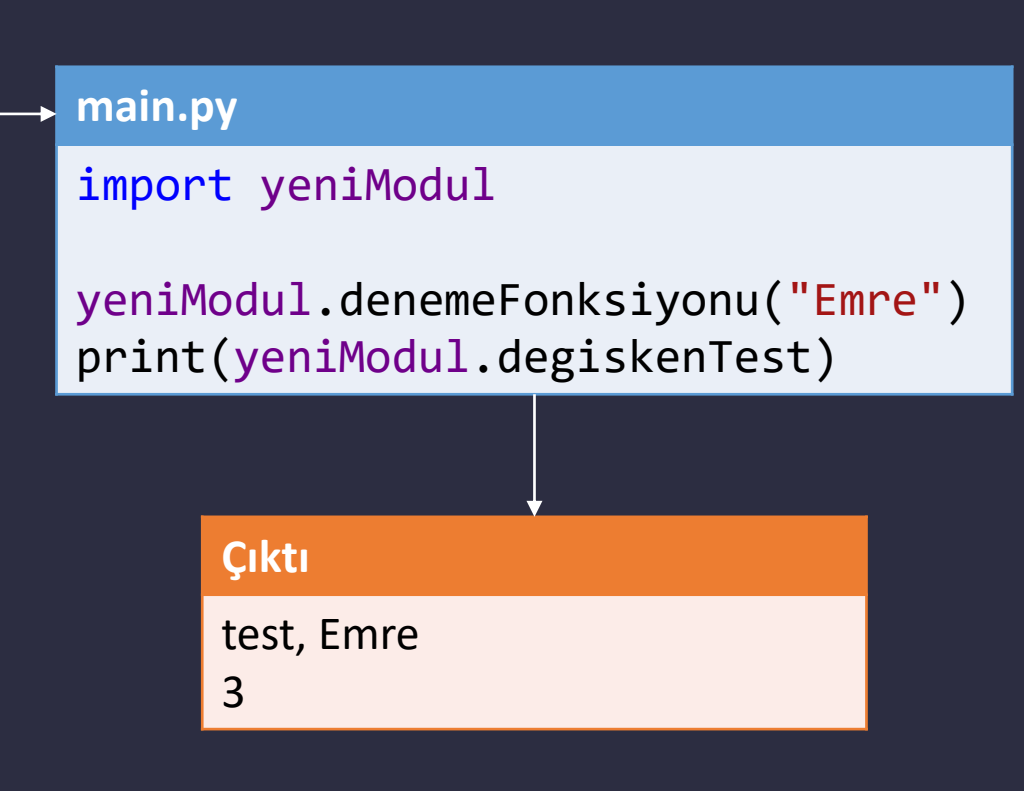